# **BRIEF EDITION**

**FOR BUSINESS, ECONOMICS, AND THE SOCIAL AND LIFE SCIENCES**

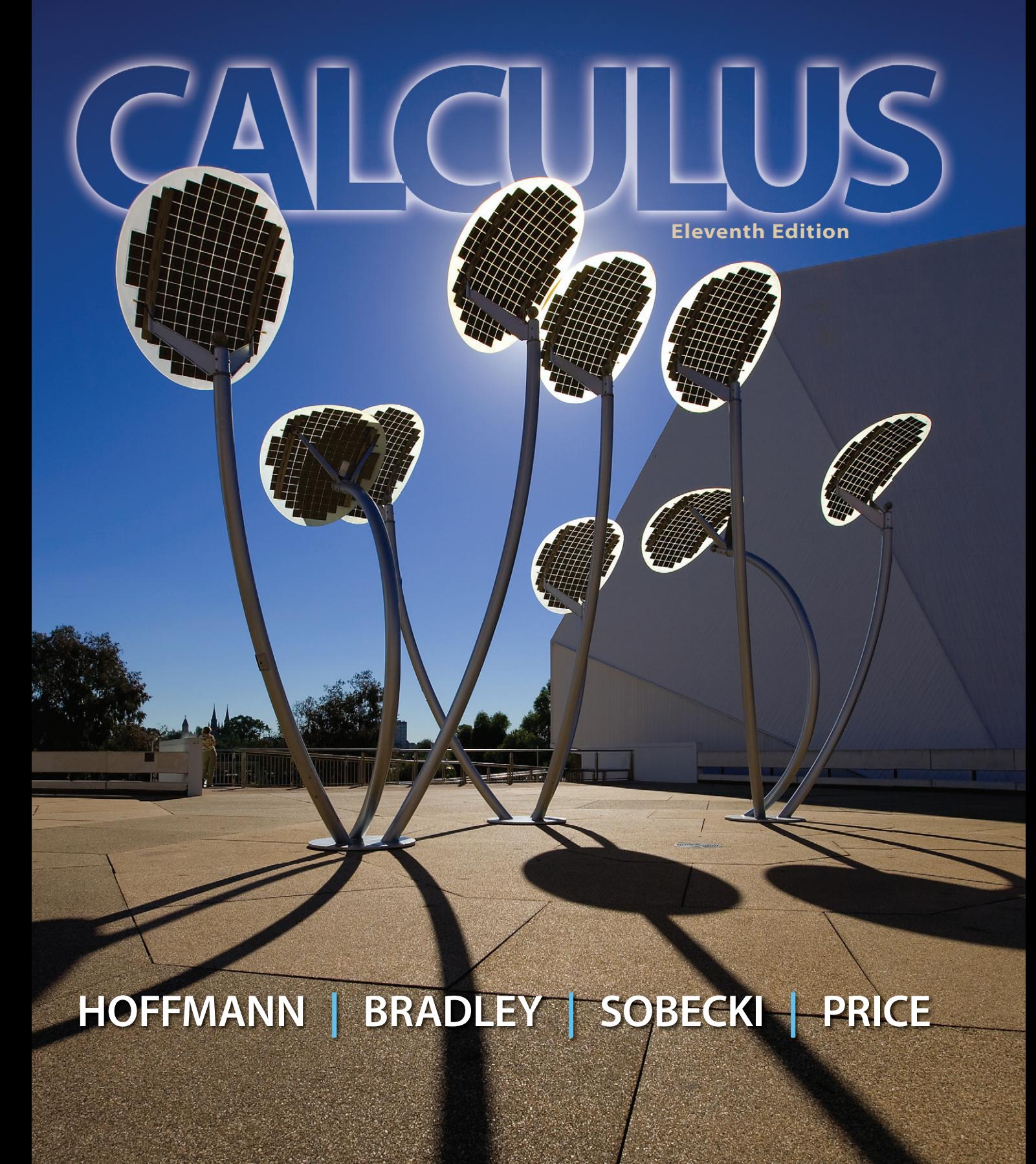

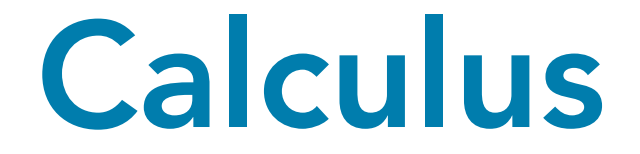

For Business, Economics, and the Social and Life Sciences

BRIEF Eleventh Edition

# Calculus

# For Business, Economics, and the Social and Life Sciences

# Laurence Hoffmann

Morgan Stanley Smith Barney

# Gerald Bradley

Claremont McKenna College

# Dave Sobecki Miami University of Ohio

# Michael Price

University of Oregon

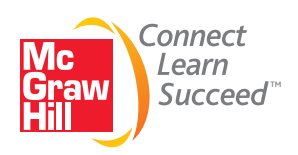

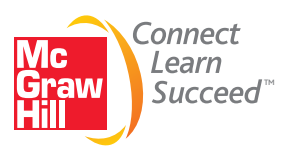

CALCULUS FOR BUSINESS, ECONOMICS, AND THE SOCIAL AND LIFE SCIENCES: BRIEF EDITION, ELEVENTH EDITION

Published by McGraw-Hill, a business unit of The McGraw-Hill Companies, Inc., 1221 Avenue of the Americas, New York, NY 10020. Copyright © 2013 by The McGraw-Hill Companies, Inc. All rights reserved. Printed in the United States of America. Previous editions © 2010, 2007, and 2004. No part of this publication may be reproduced or distributed in any form or by any means, or stored in a database or retrieval system, without the prior written consent of The McGraw-Hill Companies, Inc., including, but not limited to, in any network or other electronic storage or transmission, or broadcast for distance learning.

Some ancillaries, including electronic and print components, may not be available to customers outside the United States.

This book is printed on acid-free paper.

1 2 3 4 5 6 7 8 9 0 RJE/RJE 1 0 9 8 7 6 5 4 3 2

ISBN 978–0–07–353238–7 MHID 0–07–353238–X

Vice President, Editor-in-Chief: *Marty Lange* Vice President, EDP: *Kimberly Meriwether David* Senior Director of Development: *Kristine Tibbetts* Editorial Director: *Michael Lange* Developmental Editor: *Eve L. Lipton* Marketing Manager: *Alexandra Coleman* Senior Project Manager: *Vicki Krug* Senior Buyer: *Kara Kudronowicz* Lead Media Project Manager: *Judi David* Senior Designer: *Laurie B. Janssen* Cover Designer: *Ron Bissell* Cover Image: *Jillis van Nes, Gettyimages* Senior Photo Research Coordinator: *Lori Hancock* Compositor: *Aptara®, Inc.* Typeface: *10/12 Times* Printer: *R. R. Donnelley*

All credits appearing on page or at the end of the book are considered to be an extension of the copyright page.

CO 1, CO 2: © Corbis RF; p. 195(right): © Nigel Cattlin/Photo Researchers, Inc.; p. 195(left): Courtesy of Ricardo Bessin; CO 3: © Getty RF; CO 4: © The McGraw-Hill Companies, Inc./Jill Braaten, photographer; p. 373: © Getty RF; CO 5: © Richard Klune/Corbis; p. 477: © Corbis RF; CO 6: © AFP/Getty Images; p. 538: © Alamy RF; CO 7(right): US Geological Survey; CO 7(left): Courtesy of Trails.com; p. 663: © Getty RF.

### **Library of Congress Cataloging-in-Publication Data**

Calculus for business, economics, and the social and life sciences / Laurence Hoffmann... [et al.]. — Brief 11th ed. p. cm. Includes index. ISBN 978–0–07–353238–7 — ISBN 0–07–353238–X (hard copy: alk. paper) 1. Calculus—Textbooks. I. Hoffmann, Laurence D., 1943– QA303.2.H64 2013 515—dc23

2011016379

*In memory of our parents Doris and Banesh Hoffmann and Mildred and Gordon Bradley*

# **CONTENTS**

*Preface xi*

# CHAPTER 1 Functions, Graphs, and Limits

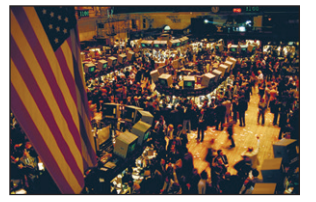

- 1.1 Functions 2
- 1.2 The Graph of a Function 16
- 1.3 Lines and Linear Functions 30
- 1.4 Functional Models 45
- 1.5 Limits 63
- 1.6 One-Sided Limits and Continuity 78 Chapter Summary 91 Important Terms, Symbols, and Formulas 91 Checkup for Chapter 1 91 Review Exercises 92 Explore! Update 97 Think About It 99

# CHAPTER 2 Differentiation: Basic Concepts

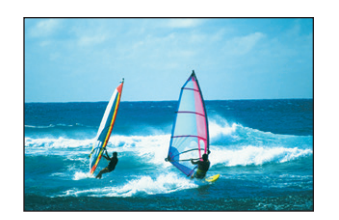

- 2.1 The Derivative 104
- 2.2 Techniques of Differentiation 119
- 2.3 Product and Quotient Rules; Higher-Order Derivatives 132
- 2.4 The Chain Rule 146
- 2.5 Marginal Analysis and Approximations Using Increments 160
- 2.6 Implicit Differentiation and Related Rates 172 Chapter Summary 185 Important Terms, Symbols, and Formulas 185 Checkup for Chapter 2 186 Review Exercises 186
	- Explore! Update 193

Think About It 195

# CHAPTER 3 Additional Applications of the Derivative

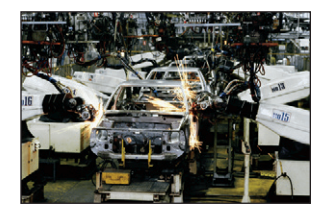

- 3.1 Increasing and Decreasing Functions; Relative Extrema 198
- 3.2 Concavity and Points of Inflection 215
- 3.3 Curve Sketching 233
- 3.4 Optimization; Elasticity of Demand 248
- 3.5 Additional Applied Optimization 266 Chapter Summary 285 Important Terms, Symbols, and Formulas 285 Checkup for Chapter 3 285 Review Exercises 287 Explore! Update 292 Think About It 294

# CHAPTER 4 Exponential and Logarithmic Functions

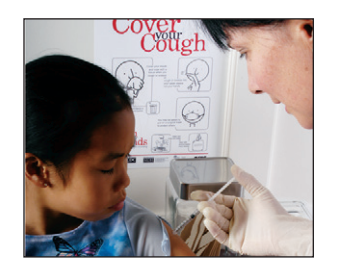

- 4.1 Exponential Functions; Continuous Compounding 298
- 4.2 Logarithmic Functions 314
- 4.3 Differentiation of Exponential and Logarithmic Functions 330
- 4.4 Additional Applications; Exponential Models 345

Chapter Summary 362 Important Terms, Symbols, and Formulas 362 Checkup for Chapter 4 363 Review Exercises 364 Explore! Update 370 Think About It 372

# CHAPTER 5 Integration

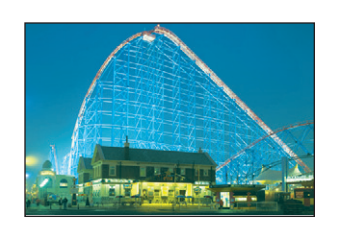

- 5.1 Indefinite Integration and Differential Equations 376
- 5.2 Integration by Substitution 392
- 5.3 The Definite Integral and the Fundamental Theorem of Calculus 407
- 5.4 Applying Definite Integration: Distribution of Wealth and Average Value 423
- 5.5 Additional Applications of Integration to Business and Economics 442

5.6 Additional Applications of Integration to the Life and Social Sciences 453 Chapter Summary 467 Important Terms, Symbols, and Formulas 467 Checkup for Chapter 5 468 Review Exercises 469 Explore! Update 474 Think About It 477

# CHAPTER 6 Additional Topics in Integration

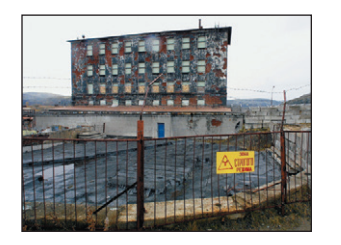

6.2 Numerical Integration 494 6.3 Improper Integrals 508 6.4 Introduction to Continuous Probability 517 Chapter Summary 530 Important Terms, Symbols, and Formulas 530 Checkup for Chapter 6 531 Review Exercises 532 Explore! Update 535 Think About It 538

**6.1** Integration by Parts; Integral Tables 480

# CHAPTER 7 Calculus of Several Variables

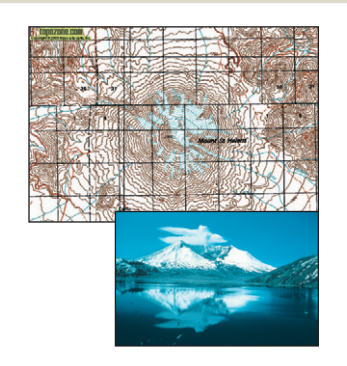

- 7.1 Functions of Several Variables 546
- 7.2 Partial Derivatives 561
- 7.3 Optimizing Functions of Two Variables 577
- 7.4 The Method of Least-Squares 594
- 7.5 Constrained Optimization: The Method of Lagrange Multipliers 606
- 7.6 Double Integrals 621 Chapter Summary 638 Important Terms, Symbols, and Formulas 638 Checkup for Chapter 7 639 Review Exercises 640 Explore! Update 645 Think About It 647

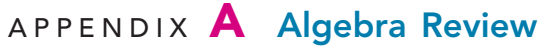

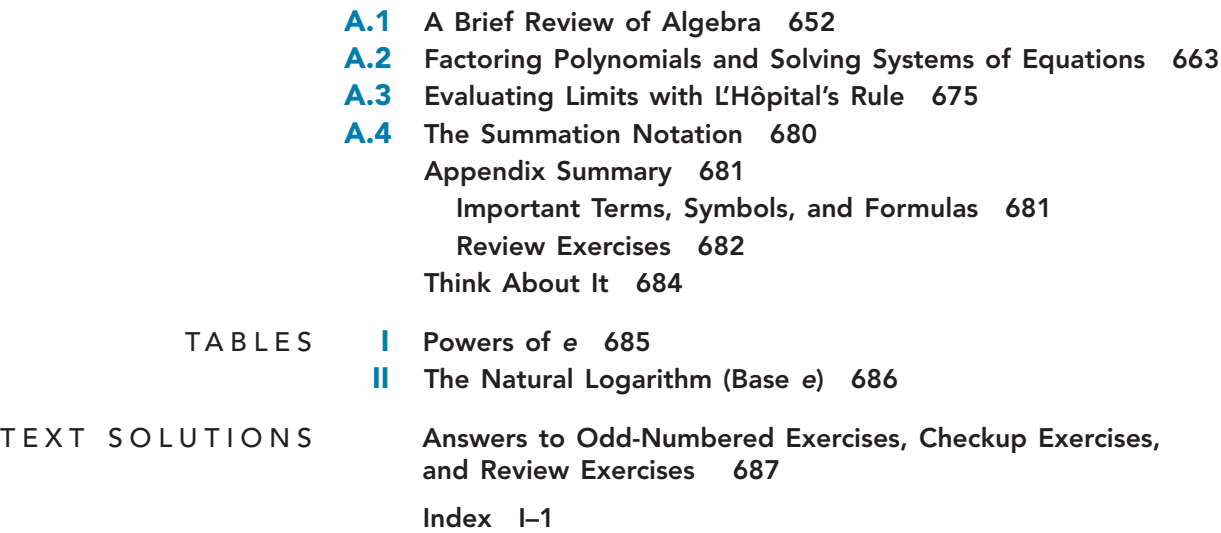

# PREFACE

### Overview of the Brief Eleventh Edition

*Calculus for Business, Economics, and the Social and Life Sciences*, Brief Edition, provides a sound, intuitive understanding of the basic concepts students need as they pursue careers in business, economics, and the life and social sciences. Students achieve success using this text as a result of the authors' applied and real-world orientation to concepts, problem-solving approach, straightforward and concise writing style, and comprehensive exercise sets. More than 100,000 students worldwide have studied from this text!

### Improvements to This Edition

### Revised Content

Every section in the text underwent careful analysis and extensive review to ensure the most beneficial and clear presentation. Additional steps and definition boxes were added when necessary for greater clarity and precision, graphs and figures were revised as necessary, and discussions and introductions were added or rewritten as needed to improve presentation.

### Enhanced Topic Coverage

Material on the extreme value property for functions of two variables and finding extreme values on closed, bounded regions has been added to Section 7.3. This completes the analogy with the single-variable case and better prepares students for future study of statistics and finite mathematics.

### Improved Exercise Sets

Almost 250 new routine and application exercises have been added to the already extensive problem sets. A wealth of new applied problems has been added to help demonstrate the practicality of the material, and existing applications have been updated. Moreover, exercise sets have been rearranged so that applications are grouped in categories (business/economics, life and social sciences, and miscellaneous).

### New Pedagogical Design Elements

Titles have been added to each example in the text, and learning objectives have been specified at the beginning of each section. Example titles allow both students and instructors to quickly find items of interest to them. These pedagogical improvements make the topics clear and comprehensible for all students, help to organize ideas, and aid both students and professors with review and evaluation.

### Online Matrix Supplement

The authors have fully revised the matrix supplement. Problems and examples have been revised and updated to include more contemporary applications. The revised supplement in PDF format is posted online for instructors to download at www.mhhe.com/hoffmann.

### Chapter-by-Chapter Changes

- Titles have been added to all worked examples throughout the book.
- A list of learning objectives has been added at the beginning of every section.
- End-of-section exercises have been grouped according to subject.

### Chapter 1

- New applied exercises have been added to Sections 1.1 through 1.5.
- Material in Section 1.2 on the rectangular coordinate system, the distance formula, intercepts, and quadratic functions has been added and rewritten. New and revised examples support these changes.
- In Section 1.4, the coverage of modeling has been revised and includes both new and revised examples.
- New notes, modified language, and new and revised examples in Section 1.5 help to clarify the topics of limits and infinity.
- A new example on break-even analysis has been added to Section 1.6.
- New Just-In-Time Reviews have been added to Sections 1.2 and 1.5.

### Chapter 2

- The boxes for the constant multiple rule and sum rule have been rewritten to include the prime notation versions of the rules.
- Many introductions have been rewritten with an eye toward achieving better focus on describing a concept with greater clarity.
- Ten new exercises have been added to Section 2.3 (Exercises 36 through 39) and 2.4 (Exercises 61 through 64, 89, and 90).
- A new example using the chain rule twice has been added to Section 2.4.
- Section 2.5 includes a new introduction to marginal cost with a new example illustrating marginal cost and revenue. New exercises on marginal cost and revenue have also been added.
- A new introduction to implicit differentiation has been added, and there is a new Just-In-Time Review on related rates.

### Chapter 3

- A new introductory example for increasing and decreasing functions has been added.
- There is a new discussion of worker efficiency and point of diminishing returns.
- The discussion and definition of inflection points and the box summarizing curve sketching with the second derivative have been modified.
- New exercises have been added in Sections 3.2 and 3.4.
- The material on price elasticity of demand has been completely rewritten.
- The chapter summary has been modified.

### Chapter 4

- Boxes on the present and future values of an investment have been updated.
- New exercises on investment have been added in Section 4.1 and on elasticity of demand in Section 4.3.
- A new example with a new demand function has been added to Section 4.3.

### Chapter 5

- In Section 5.1, there is a new introduction to differential equations and a new example on continuous compounding.
- There are 20 new exercises in Sections 5.1 and 5.3 (a total of 35 new exercises have been added throughout Chapter 5).
- A new subsection on the price-adjustment model in economics has been moved from Section 6.2 to Section 5.2, and new examples on price adjustment and a separable differential equation using substitution have been added to Section 5.2.
- There is a new introduction to Section 5.5.
- The table of Gini indices for various countries has been updated.
- The subsections on Consumer Willingness to Spend and Consumers' Surplus have been completely rewritten.

### Chapter 6

- Old examples have been deleted from Section 6.1 in favor of a new applied example using the integral table to solve a logistic equation.
- Twenty-seven new exercises have been added to Chapter 6.
- A new introduction to improper integrals, new discussion and summary boxes for improper integrals involving  $-\infty$ , and a new example are included in Section 6.3.

### Chapter 7

- Twenty-six new exercises have been added to Chapter 7.
- Data in Section 7.4 have been updated.
- Section 7.3 has been substantially revised. There is a new introduction to practical optimization, and a subsection involving optimization on a closed, bounded region (the extreme value property) has been added. This material helps students see how one- and two-dimensional optimization problems are related.
- A new subsection on finding population from population density has been added to Section 7.6.

# KEY FEATURES OF THIS TEXT

### Learning Objectives

- 1. Examine slopes of tangent lines and rates of change. 2. Define the derivative, and study its basic properties.
- 3. Compute and interpret a variety of derivatives using the definition.
- 4. Study the relationship between differentiability and continuity.

### EXAMPLE 3.5.4 Finding a Location That Minimizes Pollution Theorem System and emit 75 points and 300 ppm (parts per Two induction) and 300 ppm of particular miliano and 300 ppm of particular matter, respectively. Each put **Solution** Suppose a house H is located x miles from plant A and, hence,  $15 - x$  miles from plant B, where x satisfies  $1 \le x \le 14$  since there is a 1-mile restricted area around plant (Figure 3.49). Since the concentration of particu concentration of pollutant from plant A is  $\frac{75}{x}$  and from plant B is  $\frac{300}{15-x}$ . Thus, the total concentration of particulate matter arriving at H is given by the function pollution pollution from *A* from *B*  $P(x) = \frac{75}{x} + \frac{300}{15 - x}$ EXPLORE! **P**(*x*) =  $\frac{75}{x}$  +  $\frac{300}{15-x}$ into Y1, and graph using the modified decimal window [0, 14]1 by [0, 350]10. Now use **TRACE** to move the cursor from  $X = 1$  to 14 and confirm the location of minimal<br>pollution. To view the behavior<br>of the derivative *P*'(*x*), enter<br>Y2 = nDeriv(Y1, X, X) and graph using the window [0, 14]1 by [-75, 300]10. What do you observe?  $15 - x$

### Learning Objectives

Each section begins with a list of objectives for that section. In addition to preparing students for what they will learn, these help students organize information for study and review and make connections between topics.

### Applications

Throughout the text great effort is made to ensure that topics are applied to practical problems soon after their introduction, providing methods for dealing with both routine computations and applied problems. These problem-solving methods and strategies are introduced in applied examples and practiced throughout in the exercise sets.

"The example titles are a really excellent idea. From the student's perspective, they stimulate interest and get the students to read examples that interest them. From the instructor's perspective, they allow the instructor to make a decision about what to include without spending a lot of preparation time reading each example".

—*Jay Zimmerman, Towson University*

A General Procedure for Sketching the Graph of  $f(x)$ **Step 1.** Find the domain of  $f(x)$  [that is, where  $f(x)$  is defined]. **Step 2.** Find and plot all intercepts. The *y* intercept (where  $x = 0$ ) is usually easy to find, but the *x* intercepts [where  $f(x) = 0$ ] may require a calculator. Step 3. Determine all vertical and horizontal asymptotes of the graph. Draw the asymptotes in a coordinate plane.<br>Find  $f'(x)$ , and use it to determine the critical numbers of  $f(x)$  and inter **Step 4.** Find  $f'(x)$ , and use it to determine the critical numbers of  $f(x)$  and inter-<br>vals of increase and decrease.

point.

### Procedural Examples and Boxes

Each new topic is approached with careful clarity by providing step-by-step problem-solving techniques through frequent procedural examples and summary boxes.

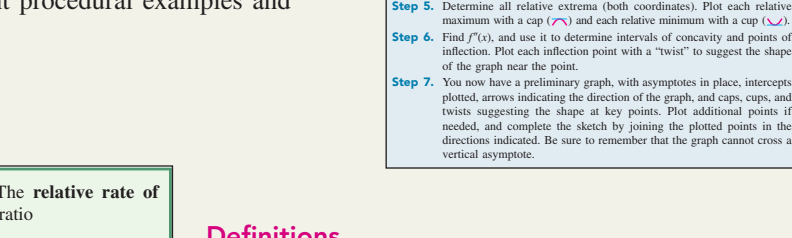

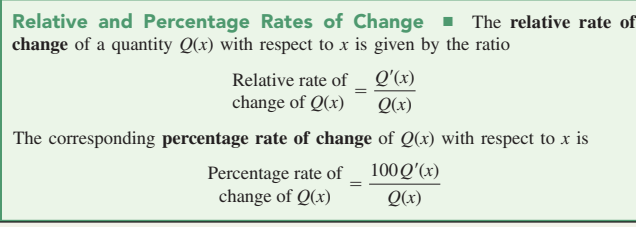

### Just-In-Time Reviews

These references, located in the margins, are used to quickly remind students of important concepts from college algebra or precalculus as they are being used in examples and review.

### Definitions

Definitions and key concepts are set off in shaded boxes to provide easy referencing for the student.

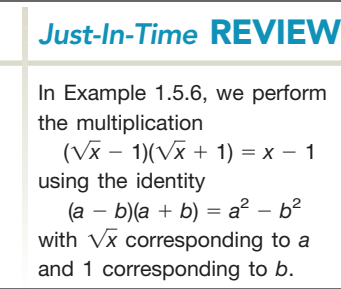

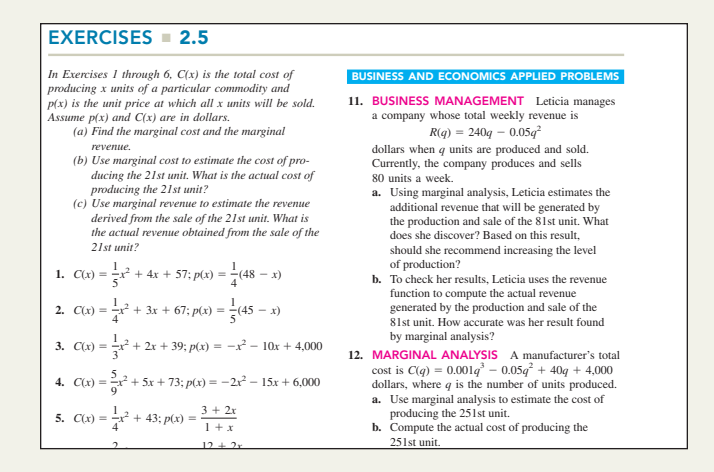

### Writing Exercises

These problems, designated by writing icons, challenge a student's critical thinking skills and invite students to research topics on their own.

### Calculator Exercises

Calculator icons designate problems within each section that can only be completed with a graphing calculator.

"[Hoffmann-Bradley] has excellent application problems in the social science, life science, economics, and finance fields.'

—*Rebecca Leefers, Michigan State University–East Lansing*

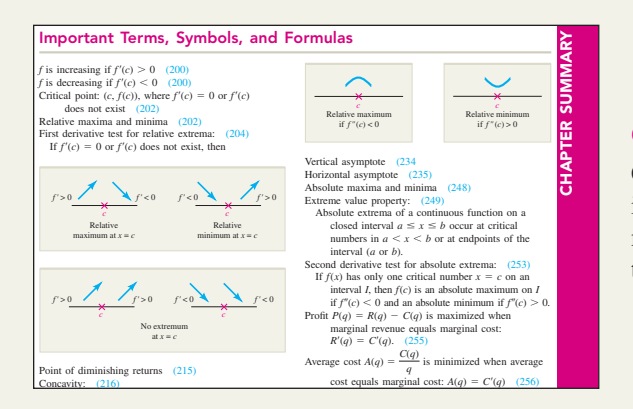

### Exercise Sets

Almost 250 new problems have been added to increase the effectiveness of the highly praised exercise sets. Routine problems have been added where needed to ensure students have enough practice to master basic skills, and a variety of applied problems have been added to help demonstrate the practicality of the material.

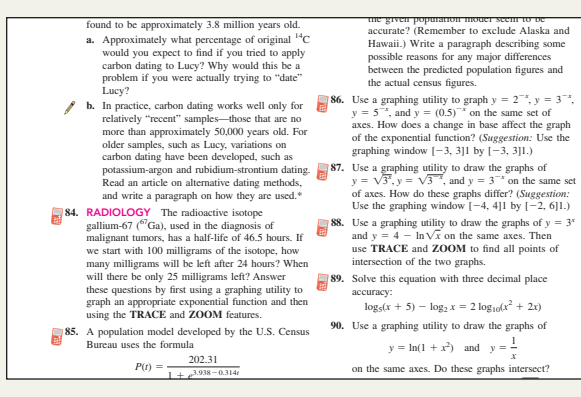

### Chapter Review

Chapter Review material aids the student in synthesizing the important concepts discussed within the chapter, including a master list of key technical terms and formulas introduced in the chapter.

### Chapter Checkup

Chapter Checkups provide a quick quiz for students to test their understanding of the concepts introduced in the chapter.

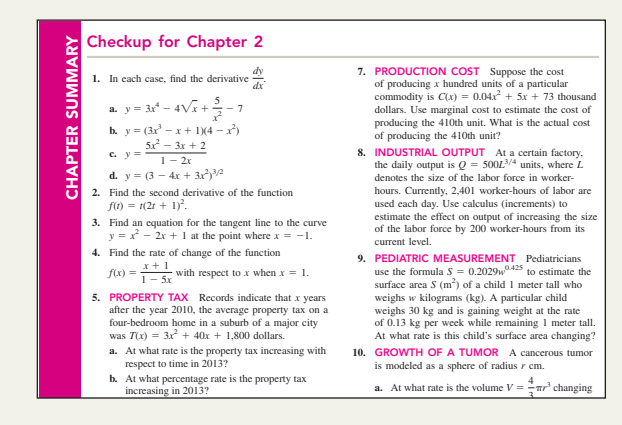

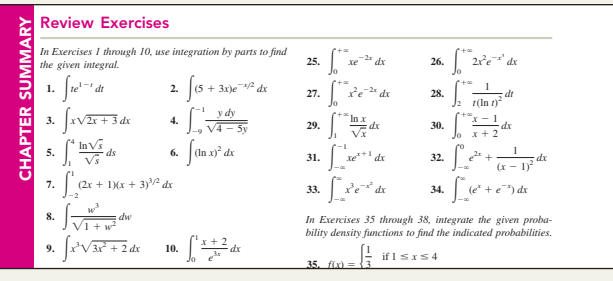

### Review Problems

A wealth of additional routine and applied problems is provided within the end-of-chapter exercise sets, offering further opportunities for practice.

### Explore! Technology

Utilizing the graphing calculator, Explore Boxes challenge a student's understanding of the topics presented with explorations tied to specific examples. Explore! Updates provide solutions and hints to selected boxes throughout the chapter.

"The book as a whole is one of the best calculus books I have used.... I really like how calculators are included on every section and that at the end of the chapter there is opportunity for students to explore the calculators even more."

—*Joseph Oakes, Indiana University Southeast*

E

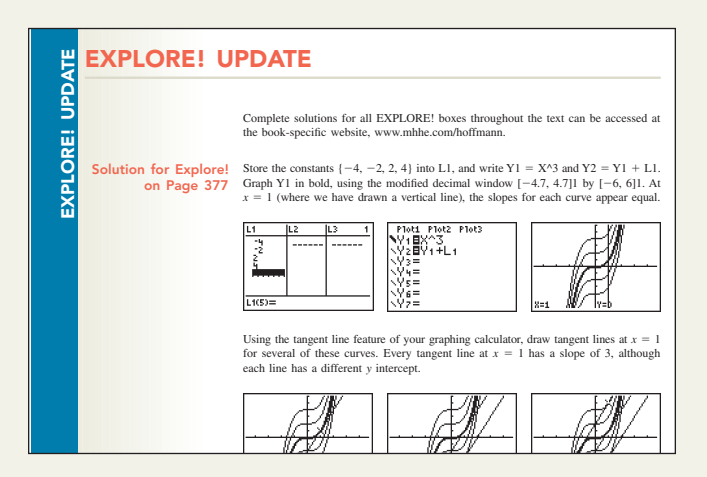

### THINK ABOUT IT

### ALLOMETRIC MODELS

THINK ABOUT IT THINK ABOUT When developing a mathematical model, the first task is to identify quantities of interact, and the next is to find equations that express relationships between these interactions can be quite complicated, but there are m

In biology, the study of the relative growth rates of various parts of an organism is<br>called *allomery*, from the Greek words *allo* (other or different) and *metry* (measure).<br>The allometric models, equations of the fo

### Think About It Essays

The modeling-based Think About It essays show students how material introduced in the chapter can be used to construct useful mathematical models while explaining the modeling process and providing an excellent starting point for projects or group discussions.

# Also available . . .

### Applied Calculus for Business, Economics, and the Social and Life Sciences, Expanded Eleventh Edition

ISBN–13: 978-0-07-353237-0 (ISBN–10: 0-07-353237-1)

The Expanded Eleventh Edition contains all the material present in the Brief Eleventh Edition of *Calculus for Business, Economics, and the Social and Life Sciences,* plus four additional chapters covering Trigonometric Functions, Differential Equations, Infinite Series and Taylor Series Approximations, and Probability and Calculus.

# Supplements

### Student's Solutions Manual

The *Student's Solutions Manual* contains comprehensive, worked-out solutions for all odd-numbered problems in the text with the exception of the Checkup section for which solutions to all problems are provided. Detailed calculator instructions and keystrokes are also included for problems marked by the calculator icon. ISBN–13: 978-0-07-742738-2 (ISBN–10: 0-07-742738-6)

### Instructor's Solutions Manual

The *Instructor's Solutions Manual* contains comprehensive, worked-out solutions for all problems in the text and is available on the book's website, www.mhhe.com/hoffmann.

### Computerized Test Bank

Brownstone Diploma testing software, available on the book's website, offers instructors a quick and easy way to create customized exams and view student results. The software utilizes an electronic test bank of short answer, multiple choice, and true/false questions tied directly to the text, with many new questions added for the Eleventh Edition. Sample chapter tests and final exams in Microsoft Word and PDF formats are also provided.

### Connect www.mcgraw-hillconnect.com **R**CONNeCt

McGraw-Hill Connect® is a complete online system for mathematics. A variety of study tools are available at any time, including videos, applets, worked examples, algorithmic exercises, and lecture capture software, offering unlimited practice and accommodating many different learning styles. An answer palette is available for many exercises, allowing the entry of mathematical symbols without struggling with keyboard commands. Students can also benefit from immediate feedback like guided solutions, access to the textbook online, and checking an answer, all directly accessible right from a Connect assignment. Connect can be used on Macs and PCs as well as on several different browsers, making it flexible to meet a wide range of student needs. Connect offers full Blackboard integration, making electronic record keeping even easier.

For more information, visit the book's website (www.mhhe.com/hoffmann) or contact your local McGraw-Hill sales representative (www.mhhe.com/rep).

### Electronic Textbooks

### **McGraw-Hill ConnectPlus®**

**ConnectPlus** provides students with all the advantages of **Connect,** plus 24/7 access to a media-rich, interactive eBook. Included is a powerful suite of built-in tools that allow detailed searching, highlighting, note taking, and student-to-student or instructorto-student note sharing. In addition, ConnectPlus integrates relevant animations, interactives, and videos into the textbook content for a true multimedia learning experience.

### McGraw-Hill Create™ PCreate

Craft your teaching resources to match the way you teach. With Create, at www.mcgrawhillcreate.com, you can easily rearrange chapters, combine material from other content sources, and quickly upload content you have written like your course syllabus or teaching notes. Find the content you need in Create by searching through thousands of leading McGraw-Hill textbooks. Arrange your book to fit your teaching style. Create even allows you to personalize your book's appearance by selecting the cover and adding your name, school, and course information. Order a Create book and you'll receive a complimentary print review copy in 3 to 5 business days or a complimentary electronic review copy (eComp) via e-mail in about 1 hour. Go to www.mcgrawhillcreate.com today and register. Experience how Create empowers you to teach *your* students *your* way.

### **CourseSmart**

**CourseSmart** is a new way for faculty to find and review e-textbooks. With the CourseSmart eTextbook version of *Calculus for Business, Economics, and the Social and Life Sciences*, Eleventh Edition, students can save up to 50 percent off the cost of a print book, reduce their impact on the environment, and access powerful Web tools for learning, including full text search, notes, highlighting, and e-mail tools for sharing notes between classmates. Faculty can also review and compare the full text online without having to wait for a print desk copy. CourseSmart is an online e-textbook, which means users need to be connected to the Internet to access it. Students can also print sections of the book for maximum portability.

### **ALEKS®**

ALEKS (**A**ssessment and **LE**arning in **K**nowledge **S**paces) is a unique, online program that dramatically raises student proficiency and success rates in mathematics, while reducing faculty workload and office-hour lines. ALEKS uses artificial intelligence and adaptive, open-response questioning to assess precisely a student's preparedness and provide personalized instruction on the exact topics the student is most ready to learn. As a result, ALEKS interacts with students much like a skilled human tutor to improve student confidence and performance. Additionally, ALEKS includes robust course management tools that allow instructors to spend less time on administrative tasks and more time directing student learning.

### ALEKS Prep for Calculus

ALEKS Prep for Calculus focuses on prerequisite and introductory material for Calculus, and can be used during the first 6 weeks of the term to prepare students for success in the course. Through comprehensive explanations, practice, and feedback, ALEKS enables students to quickly fill gaps in prerequisite knowledge. As a result, instructors can focus on core course concepts instead of review material, and see fewer drops from the course.

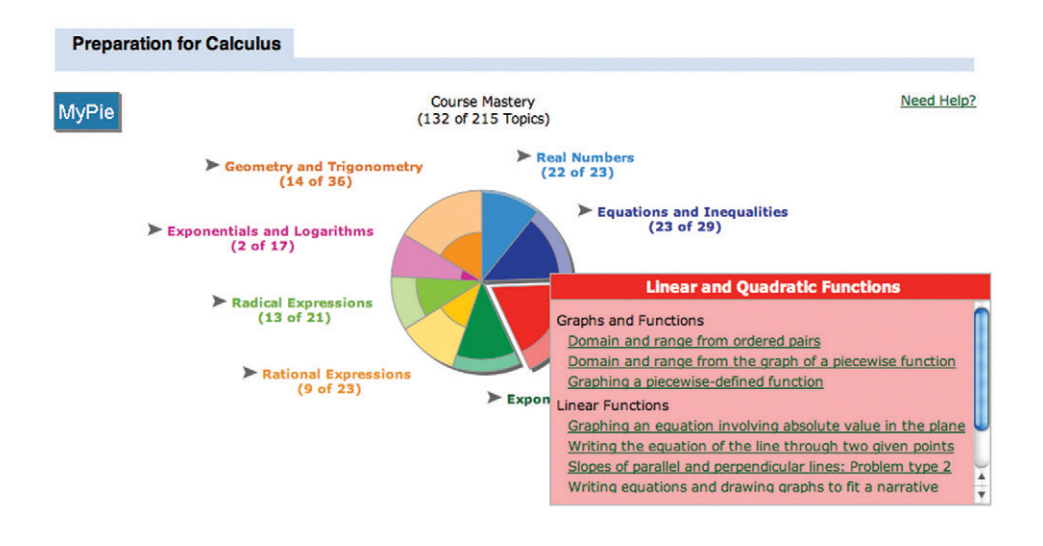

### ALEKS Prep for Calculus Features:

- **Artificial Intelligence:** Targets gaps in student knowledge
- **Individualized Assessment and Learning:** Ensure student mastery
- **Dynamic, Automated Reports:** Monitor student and class progress
- **Adaptive, Open-Response Environment:** Avoids multiple-choice

For more information about ALEKS, please visit: www.aleks.com/highered/math.

# Acknowledgments

As in past editions, we have enlisted the feedback of professors teaching from our text as well as those using other texts to point out possible areas for improvement. Our reviewers provided a wealth of detailed information on both our content and the changing needs of their course, and many changes we've made were a direct result of consensus among these review panels. This text owes its considerable success to their valuable contributions, and we thank every individual involved in this process.

James N. Adair, *Missouri Valley College* Wendy Ahrendsen, *South Dakota State University* Faiz Al-Rubaee, *University of North Florida* George Anastassiou, *University of Memphis* Dan Anderson, *University of Iowa* Randy Anderson, *Craig School of Business* John Avioli, *Christopher Newport University* Christina Bacuta, *University of Delaware* Ratan Barua, *Miami Dade College* John Beachy, *Northern Illinois University* Jay H. Beder, *University of Wisconsin—Milwaukee* Denis Bell, *University of North Florida* Don Bensy, *Suffolk County Community College* Adel Boules, *University of North Florida* Neal Brand, *University of North Texas* Lori Braselton, *Georgia Southern University* Randall Brian, *Vincennes University* Paul W. Britt, *Louisiana State University—Baton Rouge* Albert Bronstein, *Purdue University* James F. Brooks, *Eastern Kentucky University* Beverly Broomell, *State University of New York—Suffolk* Roxanne Byrne, *University of Colorado at Denver* Laura Cameron, *University of New Mexico* Rick Carey, *University of Kentucky* Debra Carney, *University of Denver* Jamylle Carter, *Diablo Valley College* Steven Castillo, *Los Angeles Valley College* Rose Marie Castner, *Canisius College* Deanna Caveny, *College of Charleston* Gerald R. Chachere, *Howard University* Terry Cheng, *Irvine Valley College* William Chin, *DePaul University* Lynn Cleaveland, *University of Arkansas* Dominic Clemence, *North Carolina Agricultural and Technical State University* Charles C. Clever, *South Dakota State University* Allan Cochran, *University of Arkansas* Flavia Colonna, *George Mason University* Peter Colwell, *Iowa State University*

Cecil Coone, *Southwest Tennessee Community College* Charles Brian Crane, *Emory University* Daniel Curtin, *Northern Kentucky University* Raul Curto, *University of Iowa* Jean F. Davis, *Texas State University—San Marcos* John Davis, *Baylor University* Shirley Davis, *South Plains College* Yulia Dementieva, *Emmanuel College* Karahi Dints, *Northern Illinois University* Ken Dodaro, *Florida State University* Eugene Don, *Queens College* Dora Douglas, *Wright State University* Peter Dragnev, *Indiana University–Purdue University, Fort Wayne* Bruce Edwards, *University of Florida* Margaret Ehrlich, *Georgia State University* Maurice Ekwo, *Texas Southern University* George Evanovich, *St. Peter's College* Haitao Fan, *Georgetown University* Brad Feldser, *Kennesaw State University* Klaus Fischer, *George Mason University* Guy Forrest, *Louisiana State University—Baton Rouge* Michael Freeze, *University of North Carolina— Wilmington* Constantine Georgakis, *DePaul University* Sudhir Goel, *Valdosta State University* Hurlee Gonchigdanzan, *University of Wisconsin— Stevens Point* Ronnie Goolsby, *Winthrop College* Lauren Gordon, *Bucknell University* Michael Grady, *Loyola Marymount University* Angela Grant, *University of Memphis* John Gresser, *Bowling Green State University* Murli Gupta, *George Washington University* James Hager, *Pennsylvania State University* Doug Hardin, *Vanderbilt University* Marc Harper, *University of Illinois at Urbana— Champaign* Sheyleah V. Harris-Plant, *South Plains College*

Jonathan Hatch, *University of Delaware* John B. Hawkins, *Georgia Southern University* Damon Hay, *University of North Florida* Celeste Hernandez, *Richland College* William Hintzman, *San Diego State University* Frederick Hoffman, *Florida Atlantic University* Matthew Hudock, *St. Philips College* Joel W. Irish, *University of Southern Maine* Zonair Issac, *Vanderbilt University* Erica Jen, *University of Southern California* Jun Ji, *Kennesaw State University* Shafiu Jibrin, *Northern Arizona University* Victor Kaftal, *University of Cincinnati* Sheldon Kamienny, *University of Southern California* Georgia Katsis, *DePaul University* Victoria Kauffman, *University of New Mexico* Fritz Keinert, *Iowa State University* Melvin Kiernan, *St. Peter's College* Marko Kranjc, *Western Illinois University* Donna Krichiver, *Johnson County Community College* Harvey Lambert, *University of Nevada* Kamila Larripa, *Humboldt State University* Donald R. LaTorre, *Clemson University* Melvin Lax, *California State University, Long Beach* Rebecca Leefers, *Michigan State University* Steffen Lempp, *University of Wisconsin—Madison* Robert Lewis, *El Camino College* Shlomo Libeskind, *University of Oregon* W. Conway Link, *Louisiana State University— Shreveport* James Liu, *James Madison University* Yingjie Liu, *University of Illinois at Chicago* Bin Lu, *California State University—Sacramento* Jeanette Martin, *Washington State University* James E. McClure, *University of Kentucky* Mark McCombs, *University of North Carolina* Ennis McCune, *Stephen F. Austin State University* Ann B. Megaw, *University of Texas at Austin* Fabio Milner, *Purdue University* Kailash Misra, *North Carolina State University* Mohammad Moazzam, *Salisbury State University* Rebecca Muller, *Southeastern Louisiana University* Sanjay Mundkur, *Kennesaw State University* Kandasamy Muthuvel, *University of Wisconsin— Oshkosh* Charlie Nazemian, *University of Nevada—Reno* Karla Neal, *Louisiana State University* Cornelius Nelan, *Quinnipiac University* Said Ngobi, *Troy University eCampus* Devi Nichols, *Purdue University—West Lafayette*

Joseph Oakes, *Indiana University Southeast* Richard O'Beirne, *George Mason University* Jaynes Osterberg, *University of Cincinnati* Ray Otto, *Wright State University* Hiram Paley, *University of Illinois* Virginia Parks, *Georgia Perimeter College* Shahla Peterman, *University of Missouri—St. Louis* Murray Peterson, *College of Marin* Lefkios Petevis, *Kirkwood Community College* Boris Petracovici, *Western Illinois University* Lia Petracovici, *Western Illinois University* Cyril Petras, *Lord Fairfax Community College* Robert E. Plant, II, *South Plains College* Kimberley Polly, *Indiana University at Bloomington* Natalie Priebe, *Rensselaer Polytechnic Institute* Georgia Pyrros, *University of Delaware* Richard Randell, *University of Iowa* Mohsen Razzaghi, *Mississippi State University* Nathan P. Ritchey, *Youngstown State University* Arthur Rosenthal, *Salem State College* Judith Ross, *San Diego State University* Robert Sacker, *University of Southern California* Katherine Safford, *St. Peter's College* Mansour Samimi, *Winston-Salem State University* Ronda Sanders, *University of South Carolina* Subhash Saxena, *Coastal Carolina University* Daniel Schaal, *South Dakota State University* Dolores Schaffner, *University of South Dakota* Thomas J. Sharp, *West Georgia College* Robert E. Sharpton, *Miami-Dade Community College* Anthony Shershin, *Florida International University* Minna Shore, *University of Florida International University* Ken Shores, *Arkansas Tech University* Gordon Shumard, *Kennesaw State University* Jane E. Sieberth, *Franklin University* Marlene Sims, *Kennesaw State University* Brian Smith, *Parkland College* Nancy Smith, *Kent State University* Jim Stein, *California State University, Long Beach* Joseph F. Stokes, *Western Kentucky University* Keith Stroyan, *University of Iowa* Hugo Sun, *California State University—Fresno* Martin Tangora, *University of Illinois at Chicago* Tuong Ton-That, *University of Iowa* Lee Topham, *North Harris Community College* George Trowbridge, *University of New Mexico* Boris Vainberg, *University of North Carolina at Charlotte* Nader Vakil, *Western Illinois University*

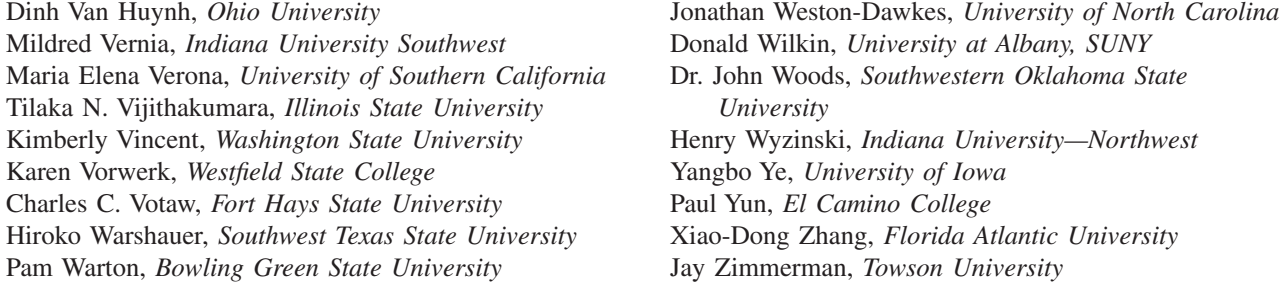

Special thanks go to those instrumental in checking each problem and page for accuracy, including Devilyna Nichols, Lucy Mullins, Kurt Norlin, Hal Whipple, and Jaqui Bradley. Special thanks also go to Steffen Lempp and Amadou Gaye for providing specific, detailed suggestions for improvement that were particularly helpful in preparing this Eleventh Edition. Finally, we wish to thank our McGraw-Hill team, Michael Lange, John Osgood, Vicki Krug, Christina Lane, and Eve Lipton for their patience, dedication, and sustaining support.

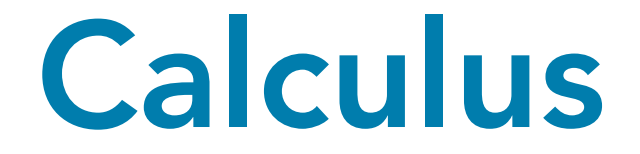

For Business, Economics, and the Social and Life Sciences

# CHAPTER

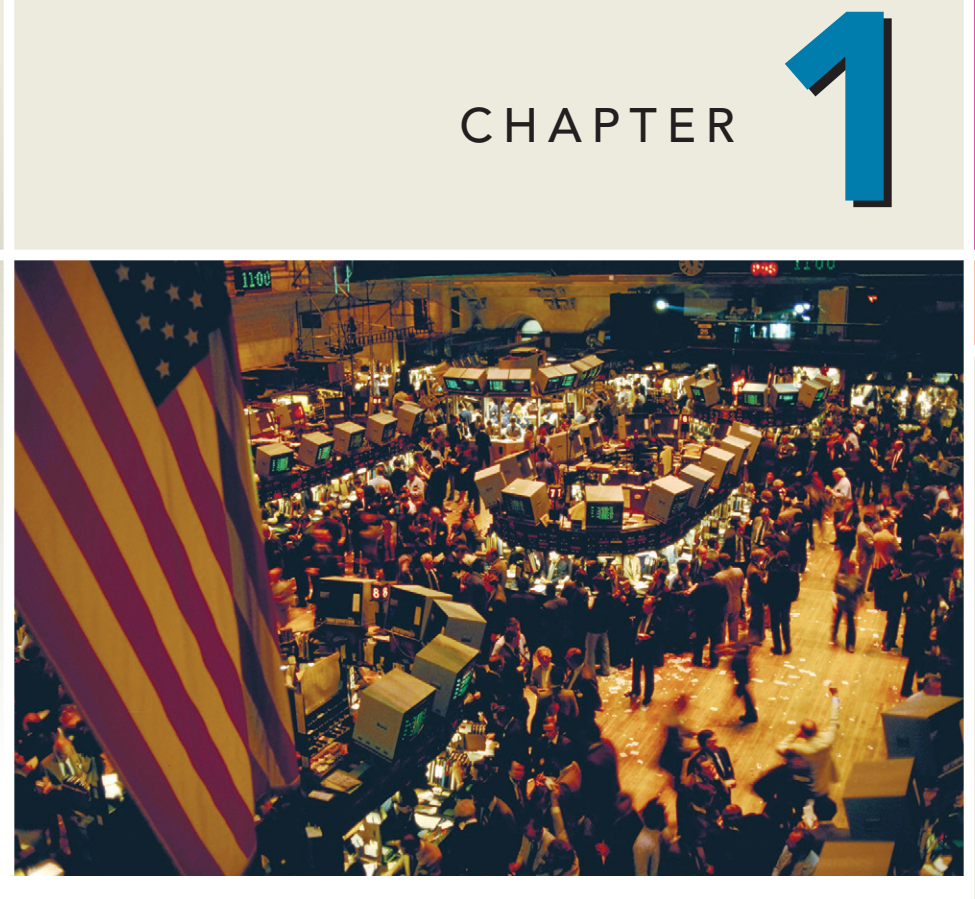

Supply and demand determine the price of stock and other commodities.

# Functions, Graphs, and Limits

- 1 Functions
- 2 The Graph of a Function
- 3 Lines and Linear Functions
- 4 Functional Models
- 5 Limits
- 6 One-Sided Limits and Continuity Chapter Summary

Important Terms, Symbols, and Formulas

Checkup for Chapter 1

Review Exercises

Explore! Update

Think About It

### SECTION 1.1 Functions

### Learning Objectives

- 1. Identify the domain of a function, and evaluate a function from an equation.
- 2. Gain familiarity with piecewise-defined functions.
- 3. Introduce and illustrate functions used in economics.
- 4. Form and use composite functions in applied problems.

The word *function* is often used conversationally in connection with the act of playing a role, as seen in the following statements obtained in a Google search for the string "is a function of":

"Intelligence is a function of experience."

"Human population is a function of food supply."

"Freedom is a function of economics."

What these statements have in common is that some quantity or characteristic (intelligence, population, freedom) depends on another (experience, food supply, economics). This is the essence of the mathematical concept of function.

Loosely speaking, a function consists of two sets and a rule that associates elements in one set with elements in the other. For instance, suppose you want to determine the effect of price on the number of iPods that can be sold at that price. To study this relationship, you need to know the acceptable prices, the set of possible sales levels, and a rule for associating each price with a particular sales level. Here is the definition we will use for function.

Function ■ A **function** is a rule that assigns to each object in a set *A* exactly one object in a set *B*. The set *A* is called the **domain** of the function, and the set of assigned objects in *B* is called the **range.**

For most functions we will consider, the domain and range will be collections of real numbers, and the function itself will be denoted by a letter like *f*. The value that the function *f* assigns to a number *x* in its domain is then denoted by  $f(x)$ . This is read as "*f* of *x*" (*never* as "*f* times *x*"). In many cases, we will use a formula like  $f(x) = x^2 + 4$  to describe the value of a function.

You can also think of a function as a mapping from numbers in the domain set *A* to numbers in the range set *B* (Figure 1.1a) or as a machine that takes a given number from *A* and converts it into a specific number in *B* through a process prescribed

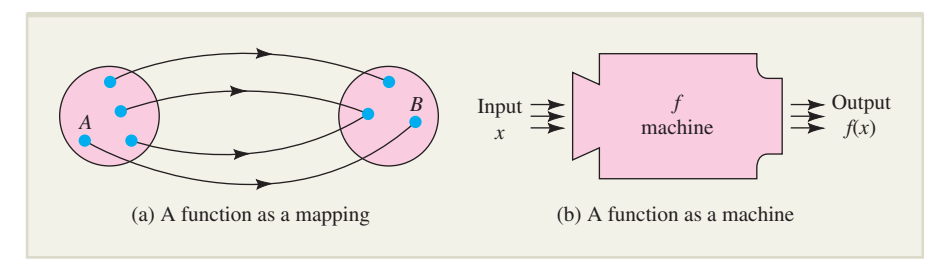

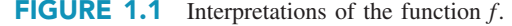

### Just-In-Time REVIEW

Appendices A.1 and A.2 contain a brief review of algebraic properties needed in calculus.

by the functional rule (Figure 1.1b). Thus, the function  $f(x) = x^2 + 4$  can be regarded as an  $f$  machine that accepts an input  $x$ , squares it, and then adds 4 to produce an output  $y = x^2 + 4$ .

Regardless of how you choose to think of a functional relationship, it is important to remember that *a function assigns one and only one number in the range (output) to each number in the domain (input)*. Example 1.1.1 illustrates the convenience of functional notation.

### **EXAMPLE 1.1.1** Evaluating a Function

Find and simplify  $f(-3)$  if  $f(x) = x^2 + 4$ .

### Solution

We interpret  $f(-3)$  to mean "replace all *x* values in the formula for the function whose name is *f* with the number  $-3$ ." Thus, we write

 $f(-3) = (-3)^2 + 4 = 13$ 

Note the efficiency of this notation. In Example 1.1.1 the compact formula  $f(x) = x^2 + 4$  completely defines the function, and you can indicate that 13 is the unique number the function assigns to  $-3$  by simply writing  $f(-3) = 13$ .

It is often convenient to represent a functional relationship by an equation  $y = f(x)$ , and in this context, *x* and *y* are called **variables.** In particular, since the numerical value of  $y$  is determined by that of  $x$ , we refer to  $y$  as the **dependent variable** and to *x* as the **independent variable.** There is nothing sacred about the symbols *x* and *y*. For example, the function  $y = x^2 + 4$  can just as easily be represented by  $s = t^2 + 4$  or by  $w = u^2 + 4$ . These formulas are equivalent because in each the independent variable is squared and the result is increased by 4 to produce the value for the dependent variable.

Functional notation can also be used to describe tabular data. For instance, Table 1.1 lists the average tuition and fees for private 4-year colleges at 5-year intervals from 1973 to 2008.

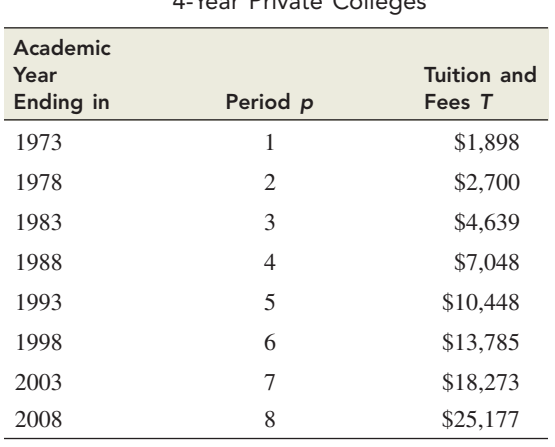

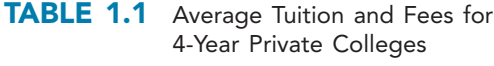

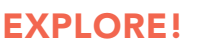

Store  $f(x) = x^2 + 4$  into your graphing utility. Evaluate at  $x = -3, -1, 0, 1,$  and 3. Make a table of values. Repeat using  $g(x) = x^2 - 1$ . Explain how the values of *f*(*x*) and *g*(*x*) differ for each *x* value.

We can describe these data as a function *T* whose rule is "assign to each value of *p* the average tuition and fees in dollars,  $T(p)$ , at the beginning of the *p*th 5-year period." Thus,  $T(1) = $1,898, T(2) = $2,700, \ldots, T(8) = $25,177$ . Note that in this example we departed from the traditional function named *f* and independent variable named *x*. Instead, we chose *T* to represent the function name because it is suggestive of "tuition" just as using *p* for the independent variable is suggestive of "period."

In the absence of additional directions or restrictions, we will assume that the domain of a function *f* is the set of all numbers *x* for which  $f(x)$  is defined. Thus, the domain of the function in Example 1.1.1 is the set of all real numbers since any number *x* can be squared and added to 4. On the other hand, the college tuition function *T* illustrated in Table 1.1 has the set of numbers  $\{1, 2, \ldots, 8\}$  as its domain since  $T(p)$  is given (defined) only for inputs  $p = 1, 2, 3, \ldots$ , 8. Here is the definition we will follow for the domain convention.

**Domain Convention ■** Unless otherwise specified, we assume the domain of a function *f* to be all real numbers *x* for which  $f(x)$  is defined as a real number. We refer to this as the **natural domain** of *f*.

Determining the natural domain of a function often amounts to excluding all inputs that result in dividing by 0 or in taking the square root of a negative number, as illustrated in Examples 1.1.2 and 1.1.3.

### EXAMPLE 1.1.2 Finding the Domain of a Function

Find the domain of each of the functions.

**a.** 
$$
f(x) = \frac{1}{x-3}
$$
 **b.**  $g(t) = \frac{\sqrt{3-2t}}{t^2+4}$ 

### Solution

- **a.** Because division by any number other than 0 is possible, the domain of *f* is the set of all numbers *x* such that  $x - 3 \neq 0$ ; that is,  $x \neq 3$ .
- **b.** The denominator  $t^2 + 4$  of  $g(t)$  is always positive, so we need not be concerned with dividing by 0. However, all numbers *t* such that  $3 - 2t < 0$  must be excluded from the domain to prevent taking the square root of a negative number. Thus, the

domain is the set of all numbers *t* such that  $3 - 2t \ge 0$ ; that is,  $t \le \frac{3}{2}$ . 2

### **EXAMPLE 1.1.3** Evaluating an Applied Function

A satellite TV company commissions a study that finds the number of customers who can be accommodated each hour by its customer service call center is given by the function  $N(w) = 30(w - 1)^{1/2}$ , where *w* is the number of workers at the center. Find  $N(5)$ ,  $N(17)$ ,  $N(1)$ , and  $N(0)$ , and interpret your results.

### EXPLORE!

Store  $f(x) = 1/(x - 3)$  in your graphing utility as Y1, and display its graph using a **ZOOM** Decimal Window. **TRACE** values of the function from  $X = 2.5$  to 3.5. What do you notice at  $X = 3$ ?

### Just-In-Time REVIEW

Recall that  $x^{a/b} = \sqrt[b]{x^a}$ whenever *a* and *b* are positive integers. Example 1.1.3 uses the case when  $a = 1$  and  $b = 2$ ;  $x^{1/2}$  is another way of expressing  $\sqrt{x}$ .

### Solution

First, rewrite the function as  $N(w) = 30\sqrt{w - 1}$ . (Fractional exponents are discussed in Appendix A.1 if you need a quick review.) Then

$$
N(5) = 30\sqrt{5 - 1} = 30\sqrt{4} = 30(2) = 60
$$
  

$$
N(17) = 30\sqrt{17 - 1} = 30\sqrt{16} = 30(4) = 120
$$
  

$$
N(1) = 30\sqrt{1 - 1} = 30(0) = 0
$$

but *N*(0) is not defined since  $30\sqrt{0-1} = 30\sqrt{-1}$  and negative numbers do not have real square roots.

This tells us that the call center can accommodate 60 callers per hour with 5 workers, 120 callers per hour with 17 workers, and no callers with only 1 worker. It also tells us that 0 workers is not an acceptable input for this function.

Functions are often defined using more than one formula, where each individual formula describes the function on a subset of the domain. A function defined in this way is sometimes called a **piecewise-defined function.** Such functions appear often in business, biology, and physics applications. In Example 1.1.4, we use a piecewisedefined function to describe sales.

### EXAMPLE 1.1.4 Evaluating a Piecewise-Defined Function

Suppose we use a function to model the stock price over time of Deckers Outdoor Corporation, the company that produces the popular Ugg boots. While Uggs have been on the market since 1979, during 2003 Ugg sales, and consequently stock values, increased dramatically. It makes sense to use one formula to model stock prices before 2003 and another to model it afterward. Let *S*(*t*) represent the stock price of Deckers Outdoor Corporation *t* years after January 1, 2000. Then

$$
S(t) = \begin{cases} 8.1 - 1.7t & \text{if } t < 3\\ 6t^2 - 36t + 57 & \text{if } t \ge 3 \end{cases}
$$

Find and interpret *S*(2), *S*(3), and *S*(7.5).

### Solution

Because  $t = 2$  satisfies  $t < 3$ , we use the first formula to calculate the value of the function. Then  $S(2) = 8.1 - 1.7(2) = 4.7$ . In terms of the model, this means that on January 1, 2002, the share price of Deckers Outdoor Corporation was predicted to be \$4.70.

Both  $t = 3$  and  $t = 7.5$  satisfy  $t \geq 3$ , so we use the second formula to evaluate *S*(3) and *S*(7.5). We find that

$$
S(3) = 6(3)^2 - 36(3) + 57 = 3
$$

and

$$
S(7.5) = 6(7.5)^2 - 36(7.5) + 57 = 124.5
$$

Therefore, share prices were predicted to be \$3 per share on January 1, 2003, and \$124.50 per share on July 1, 2007, the day 7.5 years after January 1, 2000.

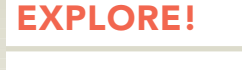

Create a simple piecewisedefined function using the boolean algebra features of your graphing utility. Store  $Y1 = 2(X < 1) + (-1)(X \ge 1)$ in the function editor. Examine the graph of this function, using the **ZOOM** decimal window. What values does Y1 assume at  $X = -2, 0, 1,$ and 3?

Functions Used in Economics

- We will study several functions associated with the marketing of a particular commodity.
- The **demand function**  $D(x)$  for the commodity is the price  $p = D(x)$  that must be charged for each unit of the commodity if *x* units are to be sold (demanded).
- The **supply function**  $S(x)$  for the commodity is the unit price  $p = S(x)$  at which producers are willing to supply *x* units to the market.
- The **revenue**  $R(x)$  obtained from selling x units of the commodity is given by the product

 $R(x) =$  (number of items sold)(price per item)  $= xp(x)$ 

The **cost function**  $C(x)$  is the cost of producing x units of the commodity.

The **profit function**  $P(x)$  is the profit obtained from selling x units of the commodity and is given by the difference

$$
P(x) = \text{revenue} - \text{cost}
$$
  
=  $R(x) - C(x) = xp(x) - C(x)$ 

The **average cost function** is  $AC(x) = \frac{C(x)}{x}$ . Similarly, the average revenue function  $AR(x)$  and average profit function  $AP(x)$  are given by

$$
AR(x) = \frac{R(x)}{x} \quad \text{and} \quad AP(x) = \frac{P(x)}{x}
$$

Generally speaking, the higher the unit price, the fewer the number of units demanded, and vice versa. Similarly, an increase in unit price leads to an increase in the number of units supplied. Thus, demand functions are typically decreasing ("falling" from left to right), while supply functions are increasing ("rising"), as illustrated in the margin. Example 1.1.5 uses several of these special economic functions. Supply

### EXAMPLE 1.1.5 Studying a Production Process

Market research indicates that consumers will buy *x* thousand units of a particular kind of coffee maker when the unit price is

$$
p(x) = -0.27x + 51
$$

dollars. The cost of producing the *x* thousand units is

$$
C(x) = 2.23x^2 + 3.5x + 85
$$

thousand dollars.

- **a.** What is the average cost of producing 4,000 coffee makers?
- **b.** How much revenue  $R(x)$  and profit  $P(x)$  are obtained from producing x thousand units (coffee makers)?
- **c.** For what values of *x* is production of the coffee makers profitable?

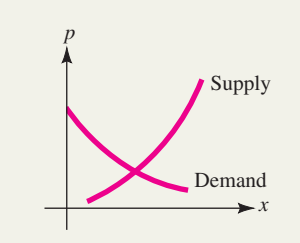

### Solution

**a.** A production level of 4,000 coffee makers corresponds to  $x = 4$  (since *x* is in thousands of units), and the corresponding average cost is

$$
AC(4) = \frac{C(4)}{4} = \frac{2.23(4)^2 + 3.5(4) + 85}{4}
$$

$$
= \frac{134.68}{4} = 33.67
$$
thousand dollars per thousand units

So the average cost is \$33.67 per coffee maker produced.

**b.** The revenue is the price  $p(x)$  times the number of units *x*:

$$
R(x) = xp(x) = -0.27x^2 + 51x
$$

thousand dollars. The profit is the revenue minus the cost:

$$
P(x) = R(x) - C(x)
$$
  
= -0.27x<sup>2</sup> + 51x - (2.23x<sup>2</sup> + 3.5x + 85)  
= -2.5x<sup>2</sup> + 47.5x - 85

thousand dollars.

**c.** Production is profitable when the profit function has a positive output, that is, when  $P(x) > 0$ . First, we factor the profit function:

$$
P(x) = -2.5x^{2} + 47.5x - 85
$$
  
= -2.5(x<sup>2</sup> - 19x + 34)  
= -2.5(x - 2)(x - 17)

Since  $-2.5$  is negative, the profit  $P(x) = -2.5(x - 2)(x - 17)$  is positive only when the product  $(x - 2)(x - 17)$  is also negative. This happens when the separate factors  $x - 2$  and  $x - 17$  have opposite signs. Since there are no x values for which  $x - 2 < 0$  and  $x - 17 > 0$ , we must have  $x - 2 > 0$  and  $x - 17 < 0$ , that is,  $2 \leq x \leq 17$ . So production is profitable when the level of production is between 2,000 and 17,000 units.

Example 1.1.6 provides another illustration of functional notation in a practical situation. Once again, the letters assigned for the function and the independent variable are suggestive of the real quantities they represent.

### EXAMPLE 1.1.6 Evaluating a Cost Function

Suppose the total cost in dollars of manufacturing *m* treadmills is given by the func- $\text{tion } C(m) = m^3 - 30m^2 + 500m + 200.$ 

- **a.** Find the cost of manufacturing 10 treadmills. What is the average cost of producing these treadmills?
- **b.** Compute the cost of manufacturing the 10th treadmill.

### Just-In-Time REVIEW

The product of two numbers is positive if they have the same sign and negative if they have different signs. That is,  $ab > 0$  if  $a > 0$  and  $b > 0$ and also if  $a < 0$  and  $b < 0$ . On the other hand,  $ab < 0$  if  $a < 0$  and  $b > 0$  or if  $a > 0$ and  $b < 0$ .

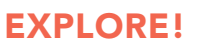

Refer to Example 1.1.6 and store the cost function *C*(*q*) into Y1 as

 $X^3 - 30X^2 + 500X + 200$ 

Construct a **TABLE** of values for *C*(*q*) using your calculator, setting TblStart at  $X = 5$  with an increment  $\Delta T b = 1$  unit. On the table of values observe the cost of manufacturing the 10th unit.

### Solution

**a.** The cost of manufacturing 10 treadmills is the value of the total cost function when  $m = 10$ ; that is,

Cost of 10 treadmills = 
$$
C(10)
$$
  
=  $(10)^3 - 30(10)^2 + 500(10) + 200$   
= 3,200

The average cost of producing the 10 treadmills is

$$
AC(10) = \frac{C(10)}{10} = \frac{3,200}{10} = 320
$$

So the total cost of producing 10 treadmills is \$3,200, and the average cost is \$320 per treadmill.

**b.** The cost of manufacturing the 10th treadmill is the difference between the cost of manufacturing 10 treadmills and the cost of manufacturing 9 treadmills:

Cost of 10th treadmill =  $C(10) - C(9) = 3,200 - 2,999 = $201$ 

### Composition of Functions

There are many situations in which a quantity is given as a function of one variable that, in turn, can be written as a function of a second variable. By combining the functions in an appropriate way, you can express the original quantity as a function of the second variable. This process is called **composition of functions** or **functional composition.**

For instance, consider a factory that produces GPS units. The number of units produced depends on the amount of material available which, in turn, depends on the amount of capital spent on material. So overall, the production level depends on the amount of capital spent on material. In this sense, production is a composite function of capital expenditure. Here is a definition of functional composition.

**Composition of Functions**  $\blacksquare$  Given functions  $f(u)$  and  $g(x)$ , the composition  $f(g(x))$  is the function of *x* formed by substituting  $u = g(x)$  for *u* in the formula for  $f(u)$ .

Note that the composite function  $f(g(x))$  makes sense only if the domain of  $f$  contains the range of *g*. In Figure 1.2, the definition of composite function is illustrated as an assembly line in which raw input *x* is first converted into a transitional product  $g(x)$  that acts as input the *f* machine uses to produce  $f(g(x))$ .

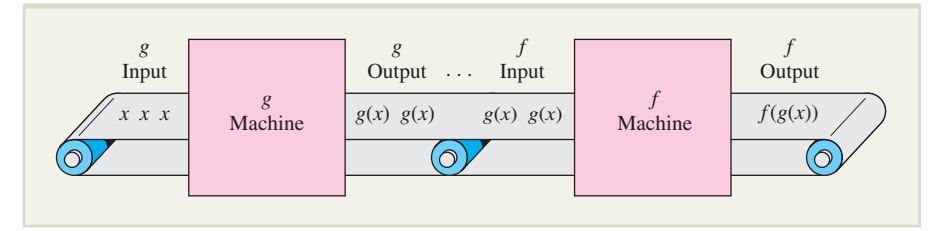

**FIGURE 1.2** The composition  $f(g(x))$  as an assembly line.

The construction of a composite function is illustrated in Example 1.1.7.

### EXAMPLE 1.1.7 Finding a Composite Function

Find the composite function  $f(g(x))$ , where  $f(u) = u^2 + 3u + 1$  and  $g(x) = x + 1$ .

### Solution

Replace *u* by  $x + 1$  in the formula for  $f(u)$  to get

 $= x^{2} + 5x + 5$  $=(x^2 + 2x + 1) + (3x + 3) + 1$  $f(g(x)) = (x + 1)^2 + 3(x + 1) + 1$ 

NOTE By reversing the roles of *f* and *g* in the definition of composite function, you can define the composition  $g(f(x))$ . In general,  $f(g(x))$  and  $g(f(x))$  will *not* be the same. For instance, with the functions in Example 1.1.7, you first write

$$
g(w) = w + 1
$$
 and  $f(x) = x^2 + 3x + 1$ 

and then replace *w* by  $x^2 + 3x + 1$  to get

$$
g(f(x)) = (x2 + 3x + 1) + 1
$$
  
= x<sup>2</sup> + 3x + 2

which is quite different from  $f(g(x)) = x^2 + 5x + 5$  found in Example 1.1.7. In fact,  $f(g(x)) = g(f(x))$  only when

$$
x^{2} + 5x + 5 = x^{2} + 3x + 2
$$
  
2x = -3  

$$
x = -\frac{3}{2}
$$

Example 1.1.7 could have been worded more compactly as follows: Find the composite function  $f(x + 1)$  where  $f(x) = x^2 + 3x + 1$ . The use of this compact notation is illustrated further in Example 1.1.8.

### EXAMPLE 1.1.8 Expressing Cost as a Composite Function

Neal, the owner of a small furniture company, finds that if *r* recliners are produced per hour, the cost will be  $C(r)$  dollars, where

$$
C(r) = r^3 - 50r + \frac{1}{r+1}
$$

Suppose, in turn, the production level satisfies  $r = 4 + 0.3w$ , where *w* is the hourly wage of the workers.

- **a.** Express the cost of production as a composite function of hourly wage.
- **b.** How much should Neal expect to pay for production when workers earn \$20 per hour?

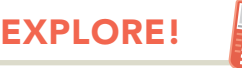

Store the functions  $f(x) = x^2$ and  $g(x) = x + 3$  into Y1 and Y2, respectively, of the function editor. Deselect (turn off) Y1 and Y2. Set Y3  $=$ Y1(Y2) and Y4 = Y2(Y1). Show graphically (using **ZOOM** Standard) and analytically (by table values) that *f*(*g*(*x*)) represented by Y3 and *g*(*f*(*x*)) represented by Y4 are not the same functions. What are the explicit equations for both of these composites?